# **Laraplans Documentation**

*Release 2.1.0*

**Gerardo J. Báez**

**May 27, 2020**

### **Contents**

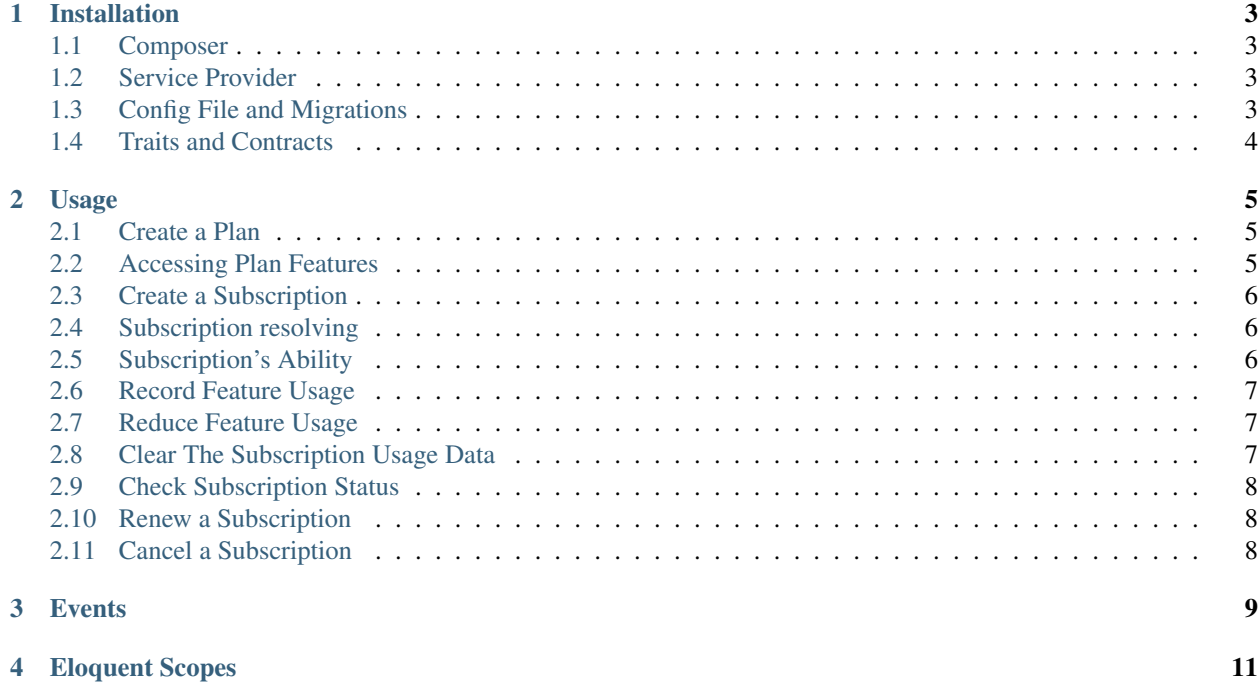

This library intends to provide a quick starting point to any app that requires SaaS style plans and subscriptions.

## CHAPTER<sup>1</sup>

#### Installation

#### <span id="page-6-1"></span><span id="page-6-0"></span>**1.1 Composer**

\$ composer require gerardojbaez/laraplans

#### <span id="page-6-2"></span>**1.2 Service Provider**

Add Gerardojbaez\Laraplans\LaraplansServiceProvider::class to your application service providers file: config/app.php.

```
'providers' => [
   /**
    * Third Party Service Providers...
    */
   Gerardojbaez\Laraplans\LaraplansServiceProvider::class,
]
```
#### <span id="page-6-3"></span>**1.3 Config File and Migrations**

Publish package config file and migrations with the following command:

```
php artisan vendor:publish --provider="Gerardojbaez\Laraplans\LaraplansServiceProvider
\hookrightarrow ^{\mathfrak{m}}
```
Then run migrations:

php artisan migrate

#### <span id="page-7-0"></span>**1.4 Traits and Contracts**

Add Gerardojbaez\Laraplans\Traits\PlanSubscriber trait and Gerardojbaez\Laraplans\Contracts\Plan contract to your User model.

See the following example:

```
namespace App\Models;
use Illuminate\Foundation\Auth\User as Authenticatable;
use Gerardojbaez\Laraplans\Contracts\PlanSubscriberInterface;
use Gerardojbaez\Laraplans\Traits\PlanSubscriber;
class User extends Authenticatable implements PlanSubscriberInterface
{
   use PlanSubscriber;
```
# CHAPTER 2

#### Usage

#### <span id="page-8-1"></span><span id="page-8-0"></span>**2.1 Create a Plan**

```
use Gerardojbaez\Laraplans\Models\Plan;
use Gerardojbaez\Laraplans\Models\PlanFeature;
$plan = Plan::create([
    'name' \Rightarrow 'Pro',
    'description' => 'Pro plan',
    'price' \Rightarrow 9.99,
    'interval' => 'month',
    'interval_count' => 1,
    'trial_period_days' => 15,
    'sort_order' => 1,
]);
$plan->features()->saveMany([
    new PlanFeature(['code' => 'listings', 'value' => 50, 'sort_order' => 1]),
    new PlanFeature(['code' => 'pictures_per_listing', 'value' => 10, 'sort_order' =>
\leftrightarrow5]),
   new PlanFeature(['code' => 'listing_duration_days', 'value' => 30, 'sort_order' =>
\leftrightarrow 10]),
    new PlanFeature(['code' => 'listing_title_bold', 'value' => 'Y', 'sort_order' =>...
\rightarrow 15])
]);
```
#### <span id="page-8-2"></span>**2.2 Accessing Plan Features**

In some cases you need to access a particular feature in a particular plan, you can accomplish this by using the getFeatureByCode method available in the Plan model.

Example:

```
$feature = $plan->getFeatureByCode('pictures_per_listing');
$feature->value // Get the feature's value
```
#### <span id="page-9-0"></span>**2.3 Create a Subscription**

First, retrieve an instance of your subscriber model, which typically will be your user model and an instance of the plan your user is subscribing to. Once you have retrieved the model instance, you may use the newSubscription method (available in PlanSubscriber trait) to create the model's subscription.

```
use Auth;
use Gerardojbaez\Laraplans\Models\Plan;
$user = Auth::user();
$plan = Plan::find(1);$user->newSubscription('main', $plan)->create();
```
The first argument passed to newSubscription method should be the name of the subscription. If your application offer a single subscription, you might call this main or primary. Subscription's name is not the Plan's name, it is an *unique* subscription identifier. The second argument is the plan instance your user is subscribing to.

#### <span id="page-9-1"></span>**2.4 Subscription resolving**

When you use the subscription() method (i.e.,  $$user->subscription('main'))$  in the subscribable model to retrieve a subscription, you will receive the latest subscription created of the subscribable and the subscription name. For example, if you subscribe *Jane Doe* to *Free plan*, and later to *Pro plan*, Laraplans will return the subscription with the *Pro plan* because it is the newest subscription available. If you have a different requirement you may use your own subscription resolver by binding an implementation of Gerardojbaez\Laraplans\Contracts\SubscriptionResolverInterface to the [service container;](https://laravel.com/docs/5.6/container#introduction) like so:

```
/**
 * Register the application services.
 *
 * @return void
 */
public function register()
{
    $this->app->bind(SubscriptionResolverInterface::class,
˓→CustomSubscriptionResolver::class);
}
```
### <span id="page-9-2"></span>**2.5 Subscription's Ability**

There are multiple ways to determine the usage and ability of a particular feature in the user's subscription, the most common one is canUse:

The canUse method returns true or false depending on multiple factors:

• Feature *is enabled*

- Feature value isn't 0.
- Or feature has remaining uses available

\$user->subscription('main')->ability()->canUse('listings');

#### There are other ways to determine the ability of a subscription:

- enabled: returns true when the value of the feature is a *positive word* listed in the config file.
- consumed: returns how many times the user has used a particular feature.
- remainings: returns available uses for a particular feature.
- value: returns the feature value.

```
All methods share the same signature: $user->subscription('main')->ability()->constant(y('listings');
```
#### <span id="page-10-0"></span>**2.6 Record Feature Usage**

In order to efectively use the ability methods you will need to keep track of every usage of usage based features. You may use the record method available through the user subscriptionUsage() method:

The record method accepts 3 parameters: the first one is the feature's code, the second one is the quantity of uses to add (default is 1), and the third one indicates if the usage should be incremented ( $true$ : default behavior) or overriden (false).

See the following example:

.

```
// Increment by 2
$user->subscriptionUsage('main')->record('listings', 2);
// Override with 9
$user->subscriptionUsage('main')->record('listings', 9, false);
```
#### <span id="page-10-1"></span>**2.7 Reduce Feature Usage**

Reducing the feature usage is *almost* the same as incrementing it. In this case we only *substract* a given quantity (default is 1) to the actual usage:

```
// Reduce by 1
$user->subscriptionUsage('main')->reduce('listings');
// Reduce by 2
$user->subscriptionUsage('main')->reduce('listings', 2);
```
#### <span id="page-10-2"></span>**2.8 Clear The Subscription Usage Data**

In some cases you will need to clear all usages in a particular user subscription, you can accomplish this by using the clear method:

```
$user->subscriptionUsage('main')->clear();
```
#### <span id="page-11-0"></span>**2.9 Check Subscription Status**

For a subscription to be considered active the subscription must have an active trial or subscription's ends\_at is in the future.

```
$user->subscribed('main');
$user->subscribed('main', $planId); // Check if subscription is active AND using a_{\text{d}}˓→particular plan
```
Alternatively, you can use the following methods available in the subscription model:

```
$user->subscription('main')->isActive();
$user->subscription('main')->isCanceled();
$user->subscription('main')->isCanceledImmediately();
$user->subscription('main')->isEnded();
$user->subscription('main')->onTrial();
```
Caution: Canceled subscriptions with an active trial or ends\_at in the future are considered active.

#### <span id="page-11-1"></span>**2.10 Renew a Subscription**

To renew a subscription you may use the renew method available in the subscription model. This will set a new ends\_at date based on the selected plan and will clear the usage data of the subscription.

\$user->subscription('main')->renew();

Caution: Canceled subscriptions with an ended period can't be renewed.

Gerardojbaez\Laraplans\Events\SubscriptionRenewed event is fired when a subscription is renewed using the renew method.

#### <span id="page-11-2"></span>**2.11 Cancel a Subscription**

To cancel a subscription, simply use the cancel method on the user's subscription:

\$user->subscription('main')->cancel();

By default, the subscription will remain active until the period ends. Pass  $true$  to *immediately* cancel a subscription.

\$user->subscription('main')->cancel(**true**);

# CHAPTER 3

#### **Events**

#### <span id="page-12-0"></span>The following are the events fired by the package:

- Gerardojbaez\Laraplans\Events\SubscriptionCreated: Fired when a subscription is created.
- Gerardojbaez\Laraplans\Events\SubscriptionRenewed: Fired when a subscription is renewed using the renew() method.
- Gerardojbaez\Laraplans\Events\SubscriptionCanceled: Fired when a subscription is canceled using the cancel() method.
- Gerardojbaez\Laraplans\Events\SubscriptionPlanChanged: Fired when a subscription's plan is changed; it will be fired once the PlanSubscription model is saved. Plan change is determined by comparing the original and current value of plan\_id.

# CHAPTER 4

#### Eloquent Scopes

```
use Gerardojbaez\Laraplans\Models\PlanSubscription;
// Get subscriptions by plan:
$subscriptions = PlanSubscription::byPlan($plan_id)->get();
// Get subscription by user:
$subscription = PlanSubscription::byUser($user_id)->first();
// Get subscriptions with trial ending in 3 days:
$subscriptions = PlanSubscription::findEndingTrial(3)->get();
// Get subscriptions with ended trial:
$subscriptions = PlanSubscription::findEndedTrial()->get();
// Get subscriptions with period ending in 3 days:
$subscriptions = PlanSubscription::findEndingPeriod(3)->get();
// Get subscriptions with ended period:
$subscriptions = PlanSubscription::findEndedPeriod()->get();
// Exclude subscriptions which are canceled:
$subscriptions = PlanSubscription::excludeCanceled()->get();
// Exclude subscriptions which are immediately canceled:
$subscriptions = PlanSubscription::scopeExcludeImmediatelyCanceled()->get();
```